## Procedura di preventivazione ed acquisto Procedura di preventivazione ed a

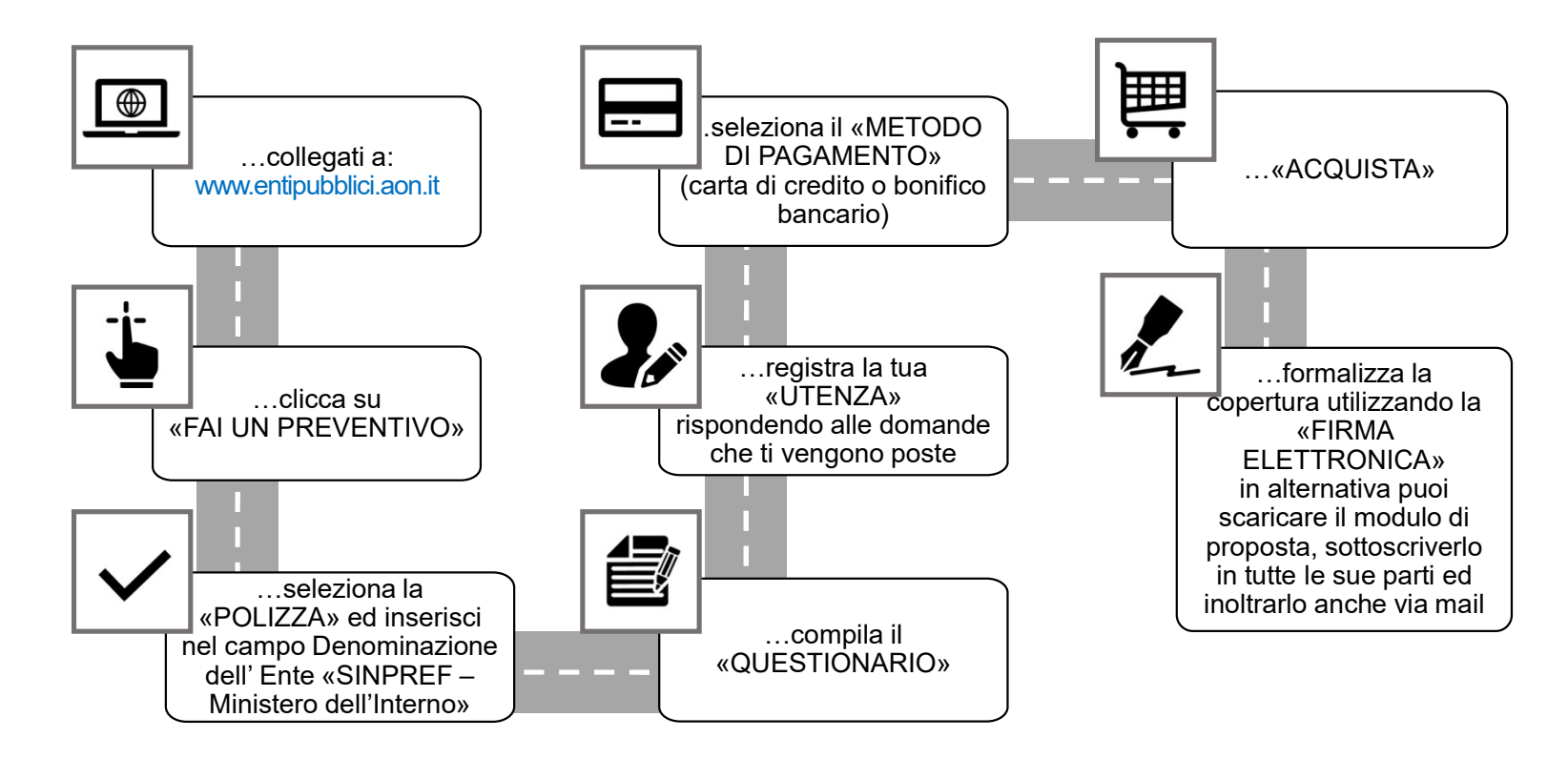

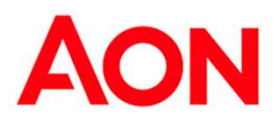